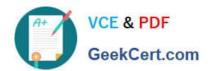

# C\_HANAIMP\_1Q&As

SAP Certified Application Associate - SAP HANA 1.0

### Pass SAP C\_HANAIMP\_1 Exam with 100% Guarantee

Free Download Real Questions & Answers PDF and VCE file from:

https://www.geekcert.com/c\_hanaimp\_1.html

100% Passing Guarantee 100% Money Back Assurance

Following Questions and Answers are all new published by SAP Official Exam Center

- Instant Download After Purchase
- 100% Money Back Guarantee
- 365 Days Free Update
- 800,000+ Satisfied Customers

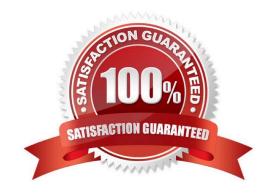

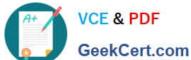

#### **QUESTION 1**

You have an SAP HANA productive system with sensitive data. How can you restrict modeling users from viewing this data? (Choose two)

- A. Remove ALTER SYSTEM in the system privileges for the modeling users.
- B. Use randomized data for the development of data models.
- C. Allow modeling only on the SAP HANA development system and export/import the models to the productive system.
- D. Remove SAP\_DATA\_ADMIN in the SQL privileges for the modeling users.

Correct Answer: BC

#### **QUESTION 2**

Which best practices should you apply when you use SQL script in SAP HANA? (Choose three)

- A. Use the WHERE clause for updates.
- B. Use UNION ALL instead of UNION.
- C. Use dynamic SQL with variables.
- D. Use cursors.
- E. Use CE functions.

Correct Answer: ABE

#### **QUESTION 3**

What is one of the advantages of using SAP BusinessObjects Analysis, edition for Microsoft Office?

- A. Direct access to attribute views in SAP HANA
- B. Direct access to column tables in SAP HANA
- C. Direct connection to SAP HANA via MDX
- D. Direct connection to SAP HANA via BICS

Correct Answer: D

#### **QUESTION 4**

You want to create a custom attribute in addition to your data model.

## https://www.geekcert.com/c\_hanaimp\_1.html 2024 Latest geekcert C\_HANAIMP\_1 PDF and VCE dumps Download

How can you achieve this?

- A. Create the attribute as a calculated attribute within the analytic view.
- B. Create the attribute and add it to the appropriate system table manually.
- C. Create the attribute as a calculated measure within the attribute view.
- D. Create the attribute as a restricted attribute within the calculation view.

Correct Answer: A

#### **QUESTION 5**

Which new connection type is available as of SAP BusinessObjects Data Services 4.0?

- A. Operational Data Provider
- B. BAPI function calls
- C. IDOCs
- D. Read table via ABAP data flows

Correct Answer: A

Latest C HANAIMP 1

Dumps

C HANAIMP 1 Study Guide C HANAIMP 1 Exam Questions